# Requesting Approval (Student)

**Taleo Version 21A** 

Last reviewed: May 2021 Next review: May 2022

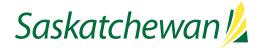

## **Table of Contents**

| Before You Begin                     | 1 |
|--------------------------------------|---|
| Requesting Approval                  | 2 |
| Checking Approval Status             | 5 |
| Sending An Approval Request Reminder | 5 |

#### **Before You Begin**

You will need the list of required approvers within the ministry, called the Approval Path. The Approval Path will differ, from one ministry to the next.

If you are unsure of your ministry's Approval Path, consult with your Manager, Director, or Executive Director.

SUMMER STUDENT POSITIONS: The Summer Student Program Coordinator must be the last approver for Summer Student positions, in order for the requisition to receive candidates.

CO-OP or STUDENT LESS-THAN-FULL-TIME POSITIONS: For Co-op and Student Less-than-Full-Time positions, only ministry approvers (if any) are required. The Summer Student Program Coordinator is not a required approver.

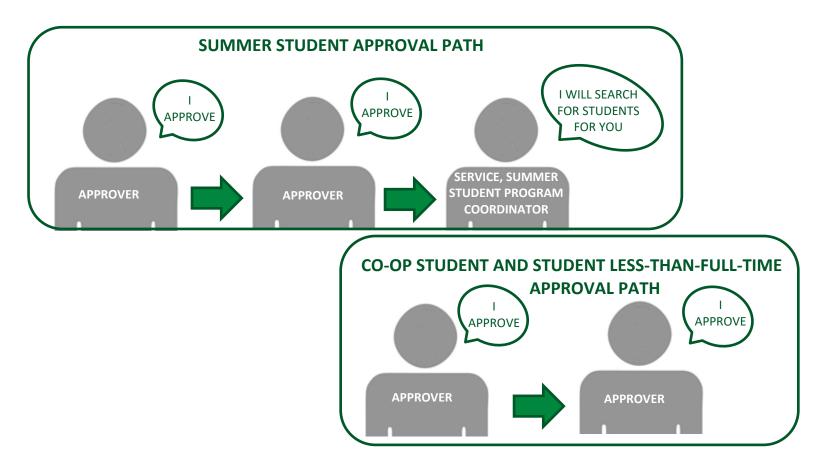

#### **Requesting Approval**

| Saskatchewan 🎉                 |              |         |                       |                                       |           |               | Find Condidates                                               |         | Q L tes                         | t hiring       |
|--------------------------------|--------------|---------|-----------------------|---------------------------------------|-----------|---------------|---------------------------------------------------------------|---------|---------------------------------|----------------|
|                                | SKS REQUISIT | TIONS   | CANDIDATES            |                                       |           |               |                                                               |         |                                 |                |
| You are here > Regulation List |              |         |                       |                                       |           |               |                                                               |         | Crea                            | te Requis      |
| Filters 🛩                      |              | Requ    | isitions (10)         |                                       |           |               |                                                               |         |                                 |                |
| Show requisitions              | FILT         | Ins) SH | ow requisitions: I ow | n or collaborate on Ø Status: Draft Ø | Pending O | Open (        | On Hold O Clear A                                             | di      |                                 |                |
| Town or collaborate on         |              |         | More Actions w        |                                       |           |               | List                                                          | Format  | Default requisition list        | format         |
| Include filled/cancelled requi | itions 0     | . @     | -                     | Title                                 | Grade     | lop           | Employment Type                                               | Status  | Status Detail                   | HRBP           |
| Apply filters Clear All        |              | 0       | ADM017428             | Student - Business & Finance          | SGEU.01.  | CAE -<br>SGEU | Expression of interest<br>for SGEU Term less<br>than 9 months | Draft   |                                 | hiring<br>test |
|                                |              | 4       | ENG001944             | Student - Engineering Assistant       | SGEU.02.  | SET -<br>SGEU | Expression of interest<br>for SGEU Term less<br>than 9 months | Open    | Posted (31-Jul-<br>2020)        | Hicks<br>Adam  |
|                                | •            | 1       | ENG001947             | Student - Engineering Assistant       | SGEU.03.  | SET -<br>SGEU | Expression of interest<br>for SGEU Term less<br>than 9 months | Open    | Expired (27-jun-<br>2020)       | Zaine<br>Ali   |
|                                |              | 0       | ENG001949             | Student - Engineering Assistant       | SGEU.02.  | SET -<br>SGEU | Expression of interest<br>for SGEU Term less<br>than 9 months | Draft   |                                 | hiring<br>test |
|                                | 0            | 0       | ENG001951             | Student - Engineering Assistant       | SGEU.02   | SET -<br>SGEU | Expression of interest<br>for SGEU Term less<br>than 9 months | Draft   |                                 | hiring<br>test |
|                                | U            | 0       | FIN0D3896             | Accounting Clerk - Health level 3     | SGEU.03   | FAC -<br>SGEU | Permanent Part-time                                           | Pending | To Be Approved<br>(14-jul-2020) | hiring<br>test |
|                                | 0            | 0       | FIN003897             | Accounting Clerk - Health level 3     | SGEU.03.  | FAC -<br>SGEU | Permanent Part-time                                           | Pending | To Be Approved<br>(14-Jul-2020) | hiring         |

| Saskatchewan 💋                                                                                                    | 🐻 Find Candidates 🗸 🔍 🕹 test hiringmgr 👻                                                                                                    |
|----------------------------------------------------------------------------------------------------|----------------------------------------------------------------------------------------------------|
|                                                                                                    | REQUISITIONS CANDIDATES                                                                                                    |
| You are here > Requisition List > Requisition Vie                                                                                  | Back to Requisition List                                                                                                    |
| Summary 📀                                                                                                    | Student - Engineering Assistant (ID: ENG001949)                                                                                                    |
| Status:Draft<br>Latest Approval Process<br>Action: Terminated<br>Hired Candidate(s):0 out of 3<br>Active Candidates New candidates |                                                                                                    |
| STRUCTURE                                                                                                    | ▲ Instructions                                                                                                    |
| Organization     033 Public Service Commission                                                                                     | RIGHT CLICK TO OPEN LINKS                                                                                                    |
| Primary Location     SK, CA     1 Other Locations                                                                                  | To open links in this requisition right dick your mouse and choose "open link in new window".                                                                                                    |
| <ul> <li>Job Field</li> <li>Engineering</li> </ul>                                                                                 | WARNING:<br>If you do not right click to open links and click the link directly to open, you will be redirected to the link's<br>URL and may lose the work you have done in the Taleo Requisition. |

Instructions for creating a competition in Taleo are available in Taleo or on Taskroom.

From the Requisition List in Taleo, click the **Title** of job.

#### Click Edit All.

Click the 🖻 in the right-hand panel to open the **Inspect**. This lists all fields required for each step in the competition creation process.

The system will prevent you from requesting approval if fields are missing, so ensure that all fields required for Approval have been completed, and "This requisition is ready for approval" is indicated under "Approval".

Once finished your updates, click **Done**.

The fields required for approval are automatically included in the Approval Request email delivered to your approvers.

| Saskatchewan 💋                                                                                                    |                                                                                                    | Find Canalidates | ~ Q                 | ≜ test hiringmgr + |
|----------------------------------------------------------------------------------------------------|----------------------------------------------------------------------------------------------------|------------------|---------------------|--------------------|
|                                                                                                    | REQUISITIONS CANDIDATES                                                                                                    |                  |                     |                    |
| You are here > Regulation Lat > Regulation View                                                                                                    | v                                                                                                    |                  | Back to Requisition | ier < >            |
| Summary  Sum Off  Sum Off Sum Off  Sum Off  Sum Off  Sum Off  Sum Off  Sum Off  Sum Off  Sum Off  Sum Off  Sum Off  Sum Off Sum Off  Sum Off Sum Off Sum O | Student - Business & Finance (ID-ADM017429)     Sono Construction     Regulation Info     Regulation Info     Regulation Info     Regulation     Regulation     Regula |                  | Red to Republic     |                    |
| JOB INFORMATION<br>Hirs Type -<br>Student                                                                                                    |                                                                                                    |                  |                     |                    |

| Upload Attachment                                                                                                    | ×      |
|----------------------------------------------------------------------------------------------------|--------|
| File Name Note: Files type supported: Word (.doc, .docx), Excel (.xls, .xlsx), Text (.txt), Rich Text Format (.rtf), Hypertext Markup Language (.htm),<br>Hypertext Markup Language (.htm), Portable Document Format (.pdf). Files must not exceed 1024 kilobytes size.<br>The attachment(s) will be scanned to ensure it does not contain any viruses. | Browse |
| Cancel                                                                                                    | Upload |

| 💿 Open                                                                           |                      |                         |                                                                                                    |                                       |                          | $\times$ |
|----------------------------------------------------------------------------------|----------------------|-------------------------|----------------------------------------------------------------------------------------------------|---------------------------------------|--------------------------|----------|
| $\leftarrow$ $\rightarrow$ $\checkmark$ $\uparrow$ $\square$ $\rightarrow$ iobio | ha on 567368H → D    | esktop > testing manua  | l creation                                                                                                    | ✓ ひ Search tes                        | ting manual creation ,   | Q        |
| Organize 👻 New folder                                                            |                      |                         |                                                                                                    |                                       |                          | ?        |
| <ul> <li>iobioha on 56736£</li> <li>3D Objects</li> <li>Desktop</li> </ul>       |                      |                         | En en estatution de la constatution de la constatuticitatuticitatuticitatuticitatuticitatuticitatuticitatuticitatuticitatuticitatuticitatuticitatuticitatuticitatuticitatuticitatuticitatuticitatuticitatuticitatuticitatuticitatuticitatuticitat | w                                     |                          | ^        |
| <ul> <li>Documents</li> <li>Downloads</li> <li>Music</li> </ul>                  | confirm<br>duplicate | delegate account        | delegation<br>screen                                                                                                    | document list for<br>this requisition | done duplicate<br>page   |          |
| Pictures<br>Videos                                                               |                      |                         |                                                                                                    |                                       |                          |          |
| SDisk (C:)                                                                       | download<br>document | duplicate now           | duplicate save                                                                                                    | duplicate                             | edit all                 |          |
| <ul> <li>iobioha (\\nyx-d</li> <li>PSCAppl (\\nyx-</li> </ul>                    |                      |                         |                                                                                                    |                                       | The second second second |          |
| PSCMail\$ (\\nyx                                                                 | edit student         | existing<br>requistion. | expand all                                                                                                    | filter screen                         | final student            |          |
| Network     File nam                                                             | document list for    | this requisition        |                                                                                                    | ~ All Files                           |                          | ~        |
|                                                                                  |                      |                         |                                                                                                    | Ope                                   | n Cancel                 |          |

If you need to attach a document to the approval request, click the **Attachments** tab, and then **Upload Attachment** links.

Click the **Browse** button.

Navigate through your computer's folders to locate the file you need to attach.

Then click **Open**.

You will then be taken back to the competition in Taleo. The file will not yet be attached, though. Click the **Upload** button to attach it.

| Requisition Info                          | More Actions   Requisition Activities  Submit for Approval           | nents History                                               |                          |            |              |
|-------------------------------------------|----------------------------------------------------------------------|-------------------------------------------------------------|--------------------------|------------|--------------|
|                                           | Request For Contribution                                             |                                                             | Language: English (Base) | - Edit All | Collapse All |
| Regulation                                | to Cancel                                                            |                                                             |                          |            | e Eà         |
| ▲ Instructions                            | Duplicate this requisition                                           |                                                             |                          |            | d*           |
| There is no da                            | Other Actions Add Comments                                           |                                                             |                          |            |              |
| Competition                               | Structure                                                            | J                                                           |                          |            | ø            |
|                                           | INT INFO Soft Concept & order (Alexy Vie Soft) and the second work ( | Job Title To Be Advertised<br>Benefits Coordinator - \$T\$C |                          |            |              |
| Number of                                 |                                                                      |                                                             |                          |            |              |
| Number of<br>1<br>Hire type<br>Profession | al                                                                   | Requisition Lemplate Used<br>Benefits Coordinator - STSC    |                          |            |              |

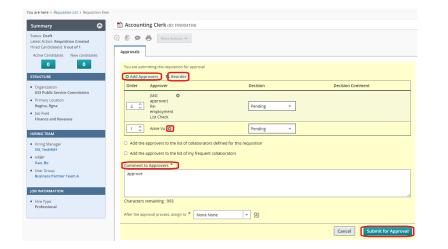

| Filters 🖌 🕴                               | Please | e select the approvers for this requisitio                                        | n (20 max). The sequence of selection will be respected. | All (402) Selected (1)  |
|-------------------------------------------|--------|-----------------------------------------------------------------------------------|----------------------------------------------------------|-------------------------|
| Suggested Users<br>Frequent Collaborators |        | otential approvers are available<br><u>BS</u> > User Group All <b>O</b> Clear All |                                                          | Select all across pages |
| Keyward                                   |        | Name                                                                              | Email address                                            |                         |
|                                           | 0      | Abdul jalil                                                                       | 2018F0DC09C651AAE04400306E4722F3@invalidemail.com        |                         |
| User Group                                |        | Acting Staffing MayUpgrade                                                        | talen testing@gov.sk.ca                                  |                         |
| AI T                                      |        | Adam Hicks                                                                        | FAS9DA1887DO3D7AE0456050680ADFA3@invalidemail.com        |                         |
|                                           | - 0    | Adedayo Owolabi                                                                   | 84F880AC095E55E8E053257D5C0A84EA@invalidemail.com        |                         |
| Department                                |        | Adrienne Cottrell                                                                 | AA9FCB5A8E036AA3E040650A5E0643FA@invalidemail.com        |                         |
|                                           |        | Albert Windigo                                                                    | C2710CD503889E15E040880A95501C7C@irwaiidemail.com        |                         |
| Name                                      |        | Alexander (Alex) Baziuk                                                           | 034045AA1DA51738E0536050680A6365@invalidemail.com        |                         |
|                                           |        | Alfred (Ray) Connoly                                                              | 2018F0DC08F751AAE04400508E4722F3@invalidemail.com        |                         |
| Email Address                             |        | Alison Lara                                                                       | taleo testing@gov.sk.ca                                  |                         |
|                                           |        | Ali Zaineddin                                                                     | 67AA84C9189626DEE053277D5C0A1223@invalidemail.com        |                         |
| Employee ID                               |        | Allan Froehlich                                                                   | 29889CB23D3D5918E053C8FD6F0AA28A@invalidemail.com        |                         |
| Umproyee IU                               |        | Allan Hegedus                                                                     | 69485A19A78A9A67E053217D5C0AAF72@invalidemail.com        |                         |
|                                           |        | Allan Sheremata                                                                   | C1E3CC878AD96950E040680A9550628C@invalidemail.com        |                         |
| ob Title                                  |        | Allyson Reid-Skagos                                                               | Allyson Reid-Skagos@goviskica                            |                         |
|                                           |        | Alvin Ternes                                                                      | A75854AA5DE79943E040680A8A500E73@Invalidemail.com        |                         |
| Apply Filters Coar All                    | -      |                                                                                   | Page 1 of 31 (1-15 of 462 Items) 🕅 K                     | 1 2 3 4 31 > X          |

Public Service Commission - Strategic Systems & Innovation Branch

When you are ready to Request Approval, select **Submit for Approval** from the **More Actions** drop-down, or click the quick action icon  $\bigcirc$ .

TIP: If this isn't available to you, check the Inspect 🖻 in the right-hand panel to see what fields need to be completed in order to Request Approval.

Click Add Approvers link.

Your Manager, Director, or Executive Director can assist you in identifying your approval path, if you are unsure.

Use the **Filters** section on the left to search for the names of your Approvers, then click the check box beside their name. Add your Approvers in the order that they will approve (for example, a Director will appear before an Executive Director). Click the **Add/Update Approvers** button when one or all approvers have been selected.

To remove an approver, click the **Remove** to the right of the approver's name.

To re-order the list if needed, change the numbers to the left of each name, then click the **Reorder** link at the top of the list.

The **Comments to Approvers** field is mandatory. The fields required for approval are automatically included in the Approval Request email delivered to your approvers. Enter any additional comments you wish to include in the email in this field.

Click **Submit for Approval** when ready to send the Approval request. Approvers will each receive an email request, in the order they are listed.

Once all your Approvers have approved, or if an approver rejects your request, you will receive an email notification. This email will contain important instructions regarding next steps.

#### **Checking Approval Status**

| Saskatchewan 💋                                                                                                    |                                                                                                    | 16              | Find Condidates | ~ Q                   | at test hiringrogr |
|----------------------------------------------------------------------------------------------------|----------------------------------------------------------------------------------------------------|-----------------|-----------------|-----------------------|--------------------|
|                                                                                                    | REQUISITIONS CANDIDATES                                                                                                    |                 |                 |                       |                    |
| You are here > Requisition List > Requisition Vie                                                                                                    | *                                                                                                    |                 |                 | Back to Requisition L | int < >            |
| Summary 📀                                                                                                    | Student - Business & Finance (ID: ADM017428)                                                                                         |                 |                 |                       |                    |
| Status Pending To Bc Approved<br>Latest Requisition Approved<br>Action Requisition Approved<br>Hirred Candidoests/Lo out of 1<br>Active Candidates New Candidates | Requisition Info     Prescreen Alerts     Attachments(1)     Attachments(1)     Attachments(1)     Attachments(1)     Attachments(1) | aprovals Histor | У               |                       |                    |
| STRUCTURE                                                                                                    | Order Approver                                                                                                    | Decision        | Date & Time     | Decision Comment      |                    |
| Organization     033 Public Service Commission                                                                                                    | 1 Iveatu Obioha                                                                                                    |                 | 1               |                       |                    |
| <ul> <li>Primary Location</li> <li>Estevan and Area, SK</li> <li>Other Locations</li> </ul>                                                                       | 2 Alison Lara                                                                                                    | 14              | S4              |                       |                    |
| Jos Field     Administrative Support                                                                                                    | 3 Summer Student Program Coordinator Service                                                                                         | 15              |                 |                       |                    |
|                                                                                                    | After the approval process, assign to : Iveatu Obioha                                                                                | L               |                 |                       | J                  |
| HIRING TEAM                                                                                                    | Message to Approvers                                                                                                    |                 |                 |                       |                    |
| Himing Manager<br>Lans, Allison     HRDP<br>hiringmgr, test     Usar Ginup<br>Business Partner Yearn E                                                            | Sere on juit 14, 2020 at 11:55 PM by test hisingings<br>Ok to approve                                                                |                 |                 |                       |                    |
| JOB INFORMATION                                                                                                    |                                                                                                    |                 |                 |                       |                    |
| Hire Type     Student                                                                                                    |                                                                                                    |                 |                 |                       |                    |

To check on the progress of a competition's approval, click the **Approvals** tab.

Make note of each approver's decision and comments. If no decision is provided, then that approver has not yet approved.

### Sending An Approval Request Reminder

|                               |                                                                                                    | (ID: COM00136                                                                                                    | 8)                                                                                                    |                                                                                                    |                                                                                                    |
|-------------------------------|----------------------------------------------------------------------------------------------------|----------------------------------------------------------------------------------------------------|----------------------------------------------------------------------------------------------------|----------------------------------------------------------------------------------------------------|----------------------------------------------------------------------------------------------------|
| More Actions 🔻                |                                                                                                    |                                                                                                    |                                                                                                    |                                                                                                    | All Candidates                                                                                                    |
| fo Prescreen Alerts           | Attachments                                                                                                    | Approvals                                                                                                    | Sourcing                                                                                                    | History                                                                                                    |                                                                                                    |
| ess for this requisition      |                                                                                                    |                                                                                                    |                                                                                                    |                                                                                                    |                                                                                                    |
| oproval Process               |                                                                                                    |                                                                                                    |                                                                                                    |                                                                                                    | 💷 Send Reminder                                                                                                    |
| Approver                      | Decision                                                                                                    | Date & Time                                                                                                    | Decisi                                                                                                    | on Comment                                                                                                    |                                                                                                    |
| TestHM2 SSI                   | -                                                                                                    | -                                                                                                    | -                                                                                                    |                                                                                                    |                                                                                                    |
| oval process, assign to : Te  | STHMCA SSI                                                                                                    |                                                                                                    |                                                                                                    |                                                                                                    | ,                                                                                                    |
| Approvers                     |                                                                                                    |                                                                                                    |                                                                                                    |                                                                                                    |                                                                                                    |
| 9, 2021 at 04:43 PM by<br>ve. |                                                                                                    |                                                                                                    |                                                                                                    |                                                                                                    |                                                                                                    |
|                               | o Prescreen Alerts ess for this requisition oproval Process Approver TestHM2 SSI oval process, assign to : Test Approvers 0, 2021 of 04:43 PM by | Prescreen Alerts     Attachments       ess for this requisition     -       oproval Process     -       Approver     Decision       TestHIM2 SSI     -       oval process, assign to : TestHMCA SSI       Approvers       0, 2021 of 04:43 PM by | More Actions  Prescreen Alerts Attachments Approvals ess for this requisition exproval Process Approver Decision Date & Time TestHM2 SSI eval process, assign to : TestHMCA SSI Approvers 0, 2021 ot 04:43 PM by | Test     Attachments     Approvals     Sourcing       Approver     Decision     Date & Time     Decision       TestHM2 SSI     -     -     -       Approvers     -     -     -       Approvers     -     -     - | More Actions       More Actions         Yo       Prescreen Alerts       Attachments       Approvals       Sourcing       History         ess for this requisition |

| Send reminder to pending ap | prover(s)   |                                | ×                     |
|-----------------------------|-------------|--------------------------------|-----------------------|
| Requisition Title           | (COM001368) | Hiring Manager<br>SSI, TestHM1 | HRBP<br>SSI, TestHRBP |
| Comments                    |             |                                |                       |
|                             |             |                                | Cancel Send Reminder  |

To send a reminder to the Approver with whom the approval is pending, click **Send Reminder** link or **Send Approval Request Reminder** from the **More Action** drop-down.

Provide comments if necessary and click **Send Reminder**.

The Approver will receive the approval request again, with your comments.